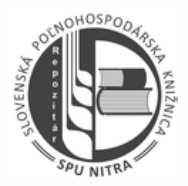

## **OBSAH**

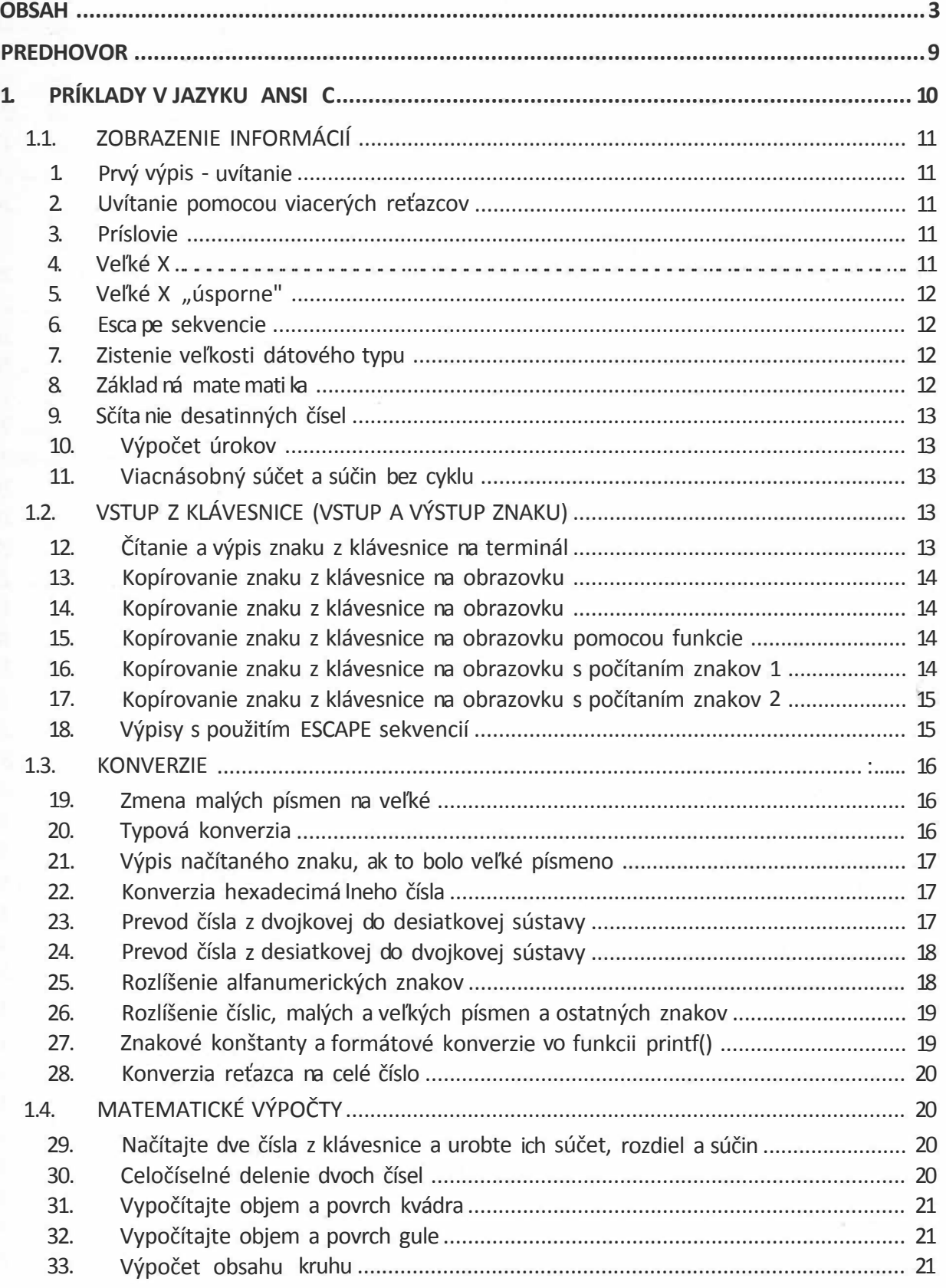

ś,

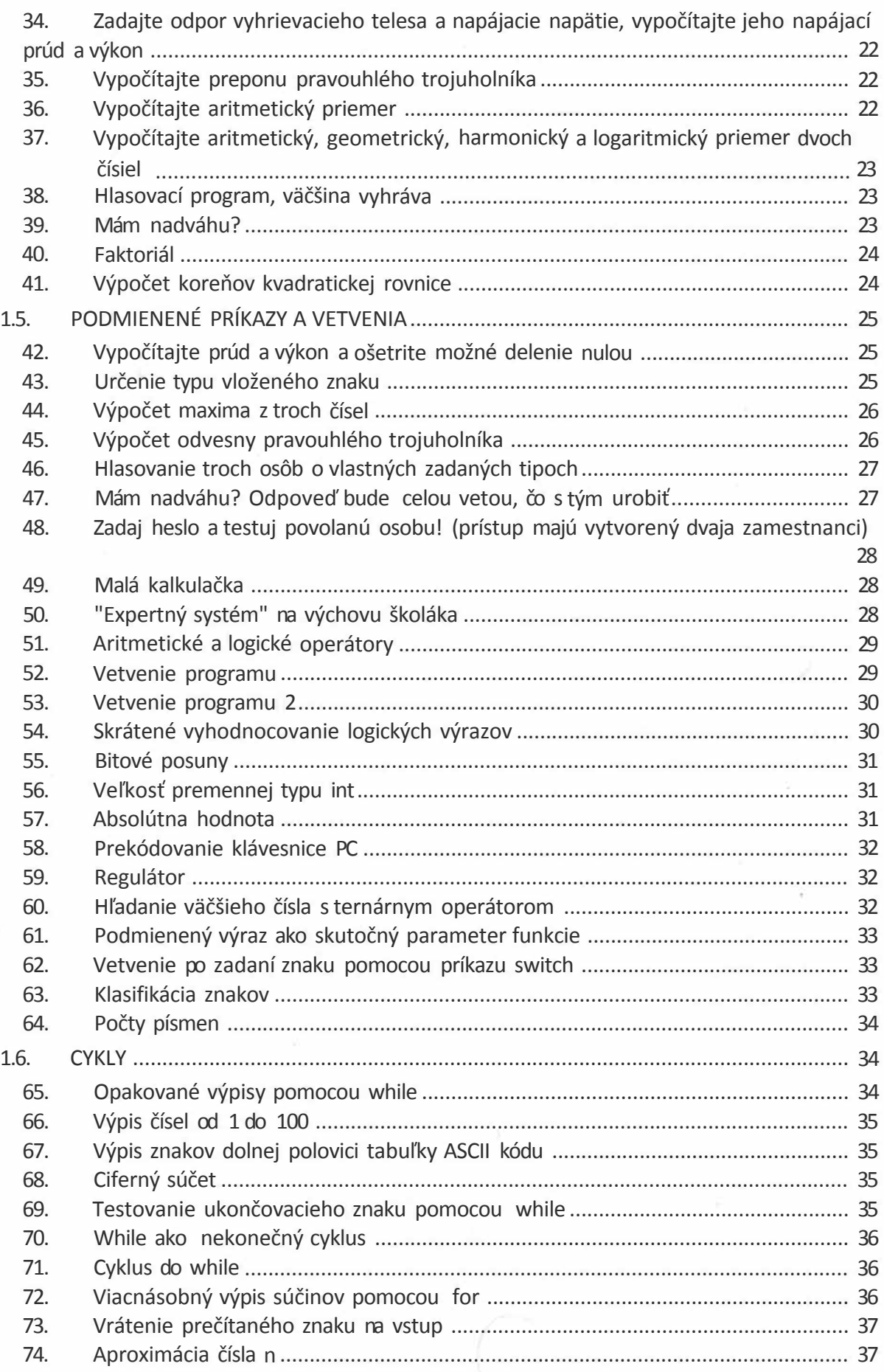

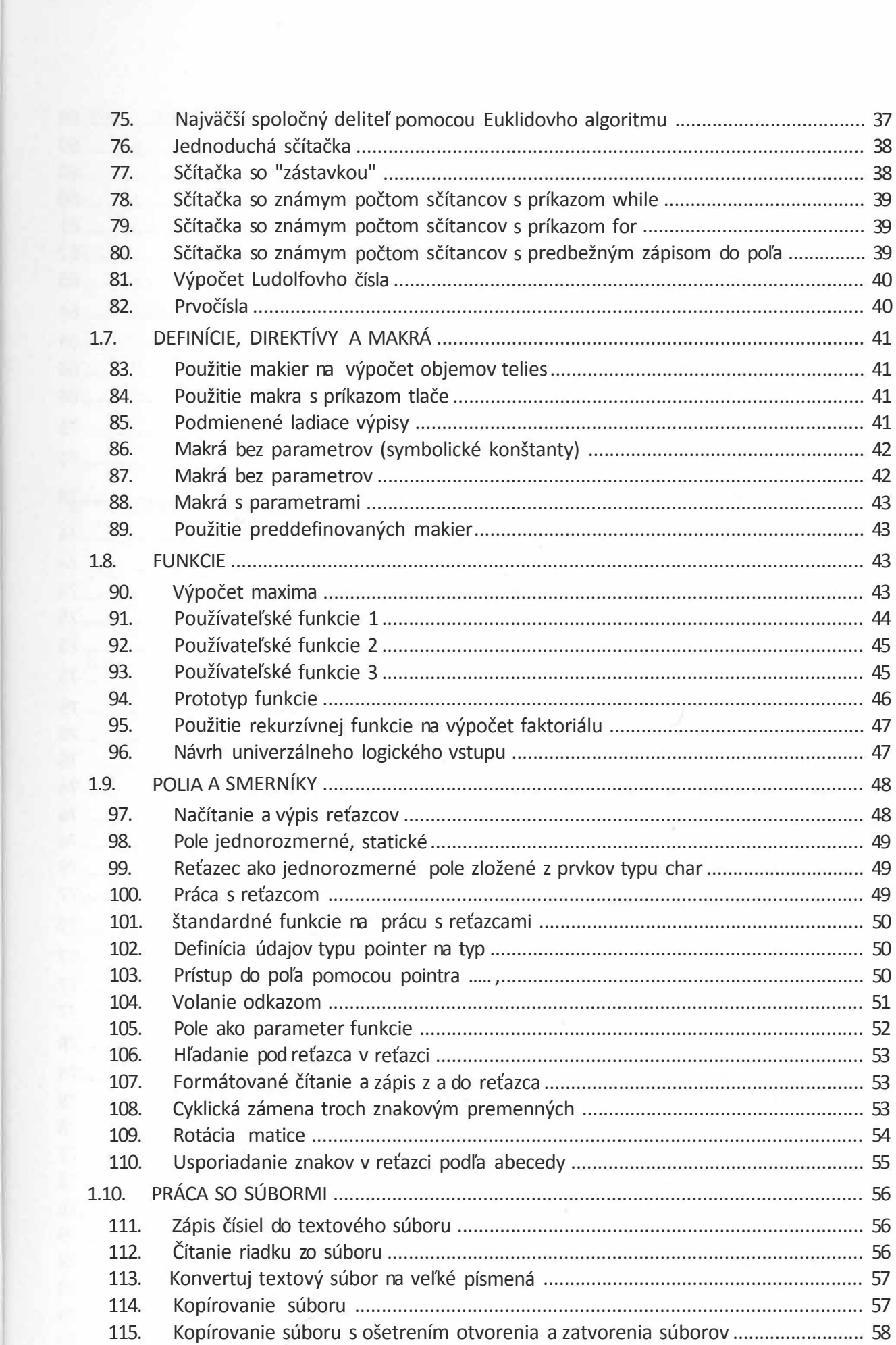

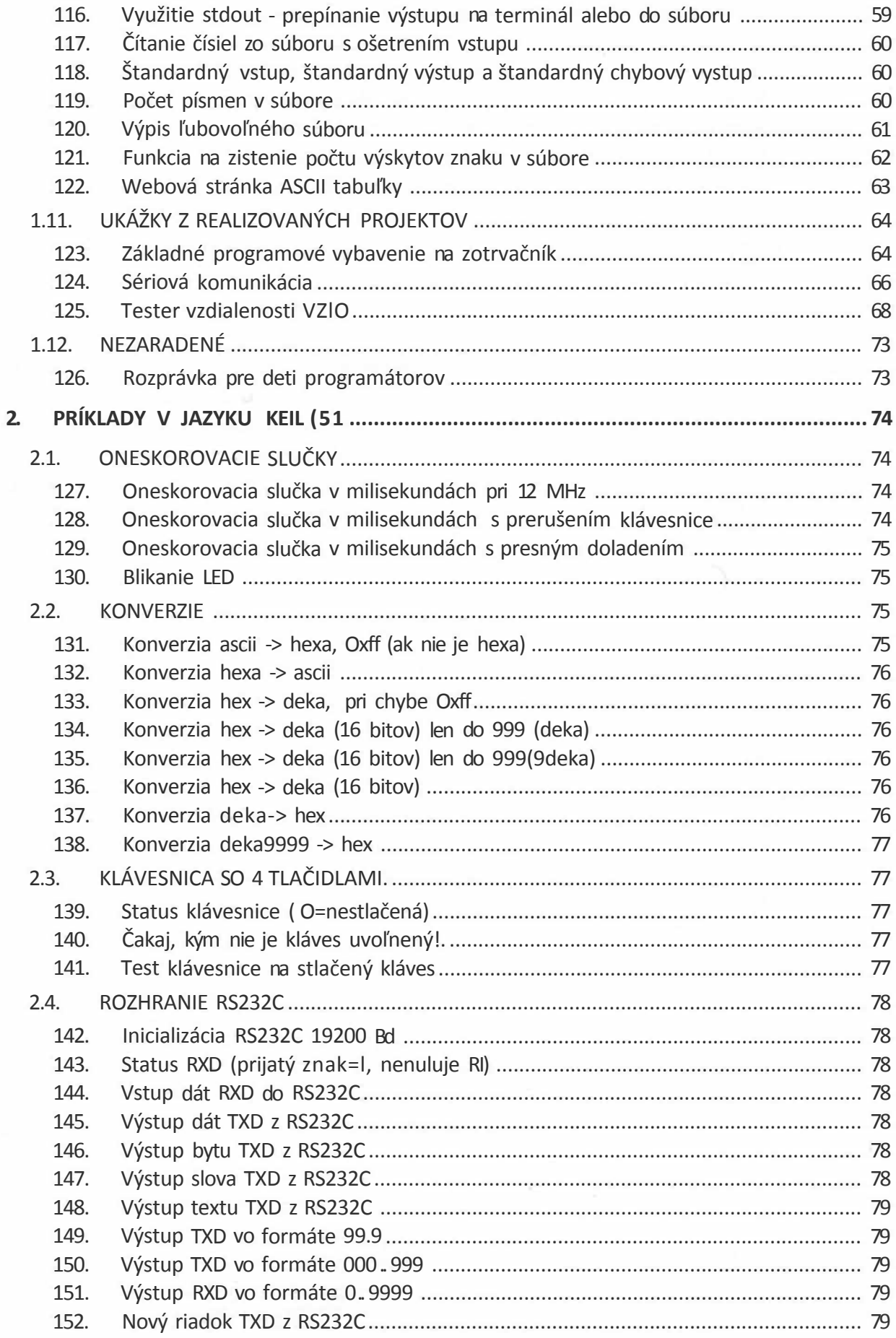

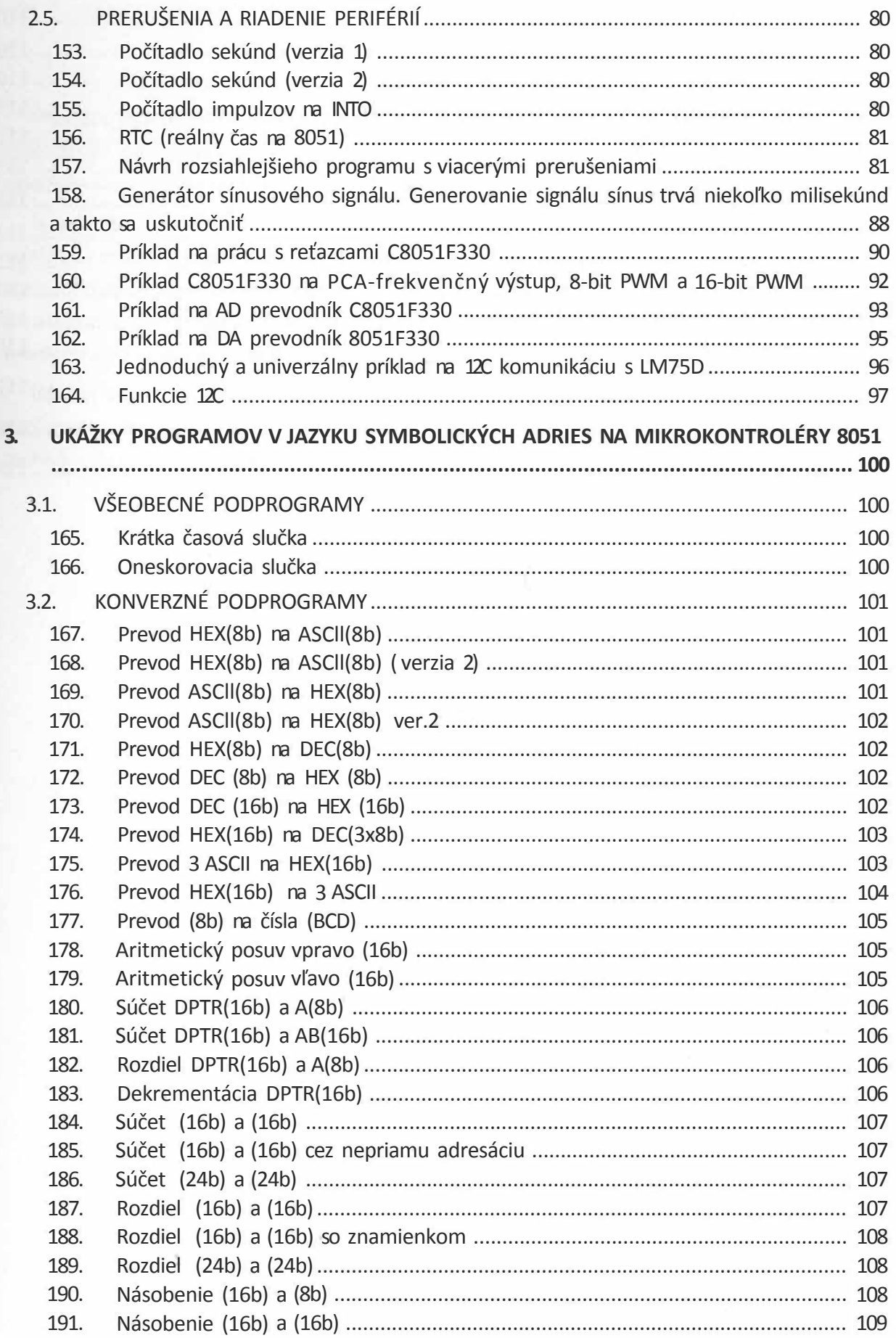

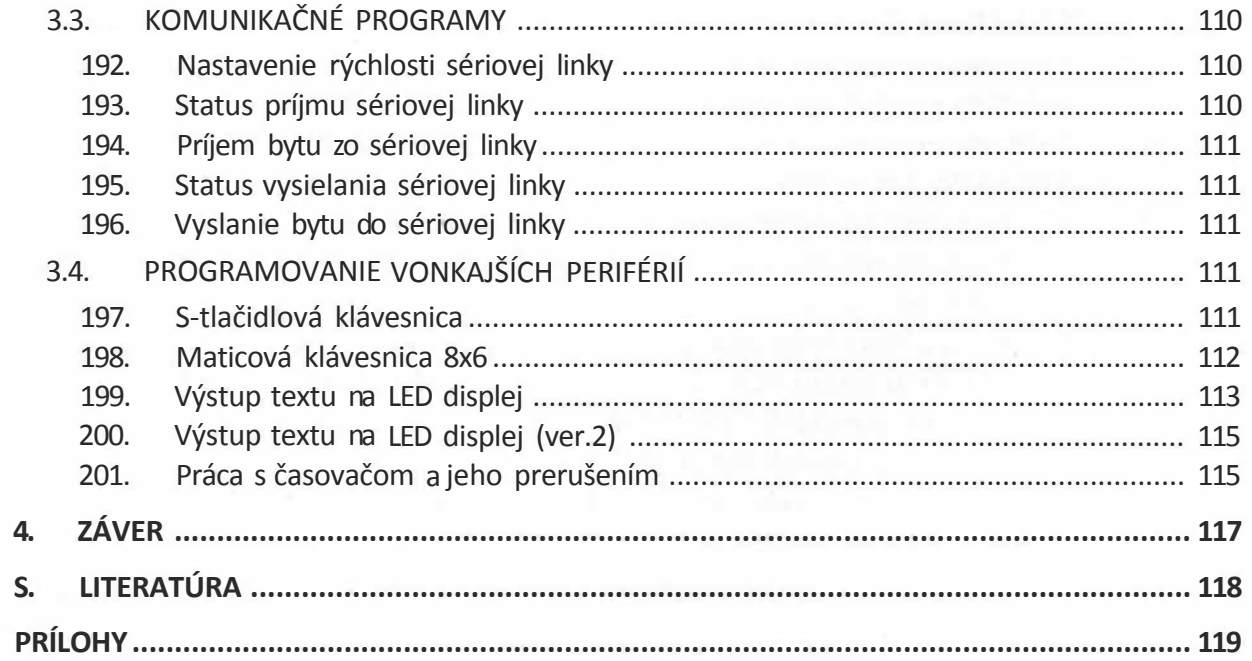

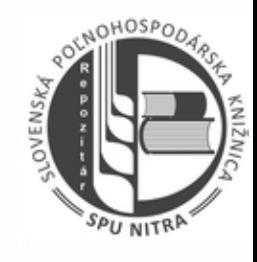